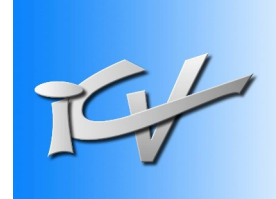

## **Les applications Bureautiques**

Les suites bureautique de Microsoft ou de LibreOffice permettent de créer des documents les plus divers. Leur utilisation est très répandue dans le monde de l'entreprise et beaucoup de particuliers les ont adoptés. Les fonctions avancées qu'elles recèlent sont d'une richesse infinie et autorisent tout ce que l'on peut désirer. Utiliser les styles et les références pour tables des matières et tables d'index, positionner des formules pour exécuter les calculs les plus variés, bénéficier de l'interaction entre les logiciels pour gérer tableaux et graphiques et procéder à des envois en nombre (publipostage), bâtir des bases de données, présenter un diaporama ludique et captivant, travailler en collaboratif. Autant d'intérêt qu'offrent les 3 modules de l'atelier *Utilisation des applications bureautiques*.

## **A qui s'adresse cet atelier ? :**

L'atelier *Utilisation des applications bureautiques* est destiné à ceux qui désirent aller plus loin dans l'utilisation des suites bureautique, et les employer efficacement dans leur activité personnelle, associative ou professionnelle.

**Prérequis** : maîtriser les fondamentaux de Windows

## **Contenu**

- Les modèles et les types de documents (mise en page, formats, …) ;
- Les fonctions de design (couleur, cadre, ...);
- Les insertions : images, formes, champ, tableau, liens, commentaires, etc ...
- Les styles : utilisation, création, modification, …
- Les références : notes, tables, légendes, index, citations, etc …
- Publipostage et mailing.
- Les formules et fonctions :
- Graphiques et diagrammes ;
- Base de données ;
- Interactivité applications ;
- Les révisions (travail collaboratif).
- Paramétrages, personnalisation, enregistrement, ...

NOTA : l'utilisation de Macro n'est pas au programme de cet atelier.